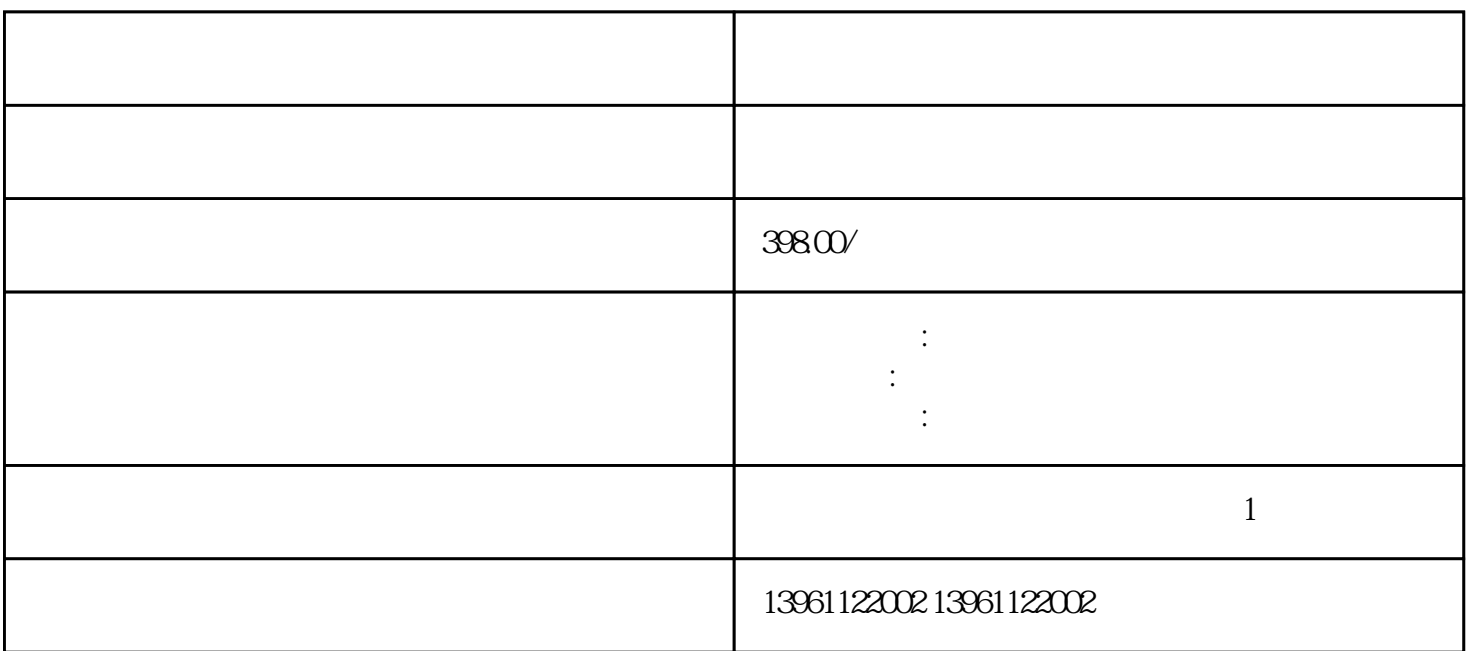

OEM

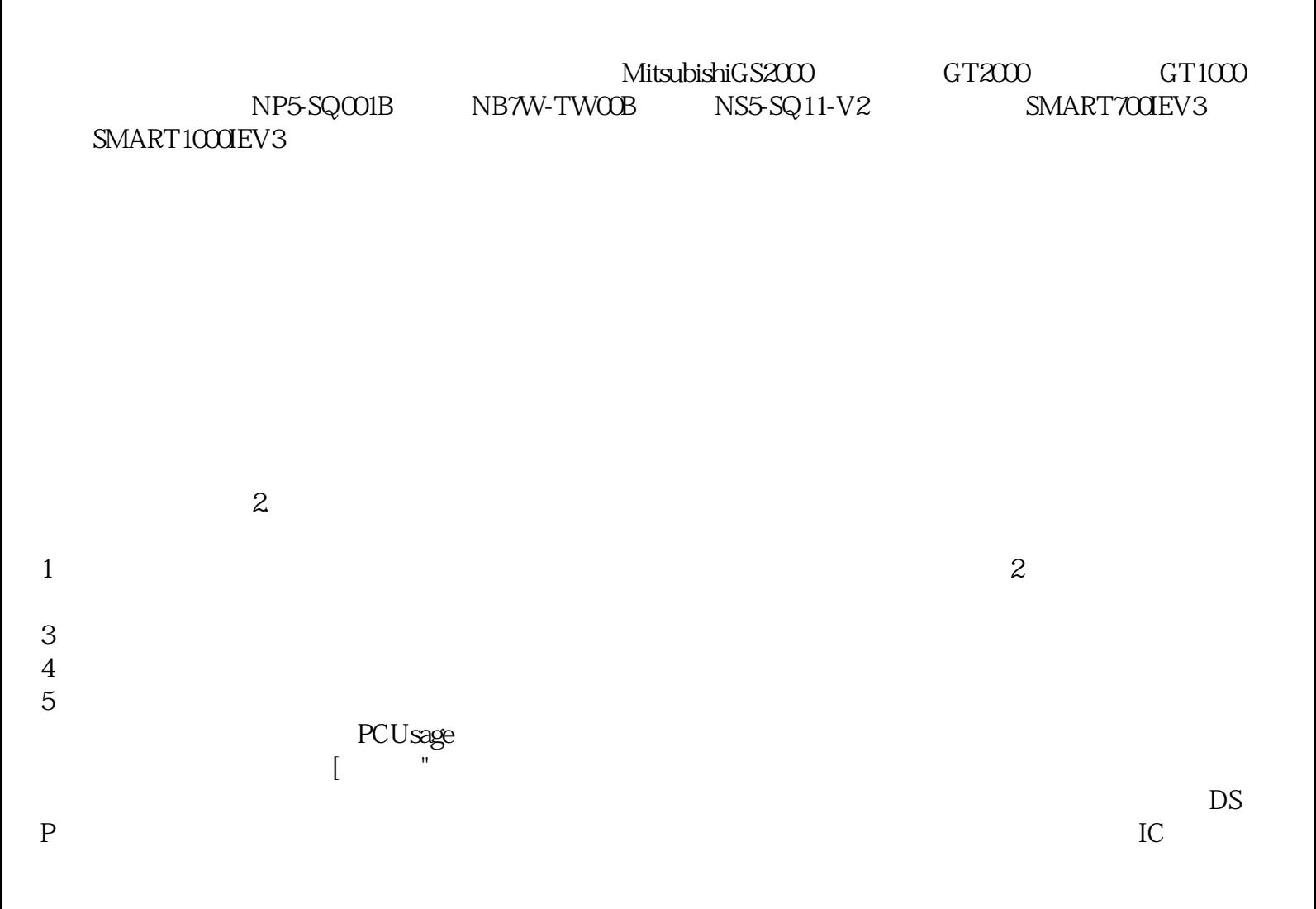

X0(TP170B),66545-0BC15-2AX0(TP170B),66542-0BB15-2AX0(OP170B),66545-0CA10-0AX0(TP 270-6),66545-0CC10-0AX0(TP270-10)66542-0CA10-0AX0(OP270-6),66542-0CC10-0AX0(OP270-1 0 66542-0AG10-0AX0 MP270B MP270B-6 66545-0AG10-0AX0 MP270B-10 OS  $\overline{\text{OS}}$  and  $1.$  HMI 2. WinCCflexible "?? 3. HMI 4. 5. " " 6. WinCCflexible 单命令"项目?传送?更新操作系统"。7.在"映像路径"中,选择包含有HMI设备映像文件.img的文件夹 HMI WinCCflexible "WinCCflexibleImages" WinC  $\rm{incC}$  flexible  $\rm{enc}$ 

 $(ATX)$  , GHOST

 $B12C15B2711P-B12C15$ 

现在复杂的工业现场,触摸屏的应用稳定性,触摸屏这种性能稳定性主要得益于其特殊的设计结构载体- 2711P-T7C15D2711P-T7A2711P-T7A2711P-T7B2711P-T7B27 11P-T7D2711P-T7D2711P-T7C6A2711P-T7C6A2711P-T7C6B2711P-T7C6B2711P-T7C6D2711P-T7C6D2711P-B 10C15A2711P-B10C15A2711P-B10C15B2711P-B10C15B2711P-B10C15D2711P-B10C15D2711P-B10A1等;2711 P-B10A2711P-B10B2711P-B10D2711P-B10D2711P-B10C6A2711P-B10C6A2711P-B10C6B2711P-B10C6B2711P-B 10C6D2711P-B10C6D2711P-K10C15A2711P-K10C15A2711P-K10C15B2711P-K10C15B2711P-K10C15D2711P-K 10A2711P-K10B2711P-K10B2711P-K10D2711P-K10D2711P-K10C6A2711P-K10C6A2711P-K10C6B2711P-K10C 6B2711P-K10C6D2711P-K10C6D2711P-T10C15A2711P-T10C15A2711P-T10C15B2711P-T10C15B2711P-T10C1 5D2711P-T10C15D2711P-T10A2711P-T10A2711P-T10B2711P-T10B2711P-T10D2711P-T10D2711P-T10C6A271 1P-T10C6A2711P-T10C6B2711P-T10C6B2711P-T10C6D2711P-T10C6D2711P-B12C15A2711P-B12C15A2711P-

 $6<sub>5</sub>$  $7\,$  $8<sub>h</sub>$ 

 $4$ 

 $3\,$ 

1 and  $\sim$  2

66545-0BA15-2AX0 TP170A 66545-0BB15-2A

 $DSP$  $IC$ 

 $(7)$  $R(\mathcal{B})$  $(9)$ 

 $\frac{u}{\sqrt{u}}$ 

, and the contract of the contract of the contract of the contract of the contract of the contract of the contract of the contract of the contract of the contract of the contract of the contract of the contract of the con

aoiwetfrdff